# **7. Specification of Dynamic Semantics**

The **effect of executing a program** is called its dynamic semantics. It can be described by **composing the effects** of executing the elements of the program, according to its **abstract syntax**. For that purpose the **dynamic semantics of executable language constructs** are specified.

Informal specifications are usually formulated in terms of an abstract machine, e. g.

Each **variable has a storage cell**, suitable to store values of the type of the variable. An **assignment v := e** is **executed** by the following steps: determine the storage cell of the variable v, **evaluate the expression** e yielding a value x, an storing x in the storage cell of v.

The effect of common operators (like arithmetic) is usually not further defined (pragmatics).

The effect of an **erroneous program construct is undefined**. An erroneous program is not executable. The language specification often does not explicitly state, what happens if an erroneous program construct is executed, e. g.

The **execution of an input statement is undefined** if the next value of the the input is **not a value of the type** of the variable in the statement.

A **formal calculus** for specification of dynamic semantics is **denotational semantics**. It **maps language constructs to functions**, which are then **composed** according to the abstract syntax.

# **Denotational semantics**

**Formal calculus** for specification of dynamic semantics.

The executable constructs of the **abstract syntax are mapped on functions**, thus defining their effect.

For <sup>a</sup> given structure tree the functions associated to the tree nodes are **composed** yielding a semantic function of the whole program - **statically**!

That calculus allows to

© 2005 bei Prof. Dr. Uwe Kastens

© 2004 bei Prof. Dr. Uwe Kastens

- **• prove dynamic properties** of a program formally,
- **•** reason about the **function of the program** rather than about is operational execution,
- **•** reason about **dynamic properties of language constructs** formally.

A **denotational specification** of dynamic semantics of a programming language consists of:

- **•** specification of **semantic domains**: in imperative languages they model the program state
- **•** a function **<sup>E</sup> that maps all expression constructs** on semantic functions
- **•** a function **C that maps all statement contructs** on semantic functions

### **Lecture Programming Languages and Compilers WS 2010/11 / Slide 701**

#### **Objectives:**

PLaC-7.1

PLaC-7.2

Introduction of the topic

**In the lecture:**

The topics on the slide are explained.

### **Lecture Programming Languages and Compilers WS 2010/11 / Slide 702**

**Objectives:**

Introduction of a calculus for formal modelling semantics

**In the lecture:**

Give an overview on the appoach; the roles of

- semantic domains (cf. lecture on Modelling),
- mappings E and C

# **Semantic domains** $PIaC-7.3$ Semantic domains describe the **domains and ranges of the semantic functions** of a particular language. For an imperative language the central semantic domain describes the **program state**. Example: semantic domains of a very **simple imperative language**: **State = Memory** × **Input** ×program state **Memory = Ident** → **Value** storage **Input** = Value\* **the input** stream **the input stream Output** = Value\* **the output stream Value = Numeral | Bool** legal values **Consequences** for the language specified using these semantic domains: **•** The language can allow **only global variables**, because a 1:1-mapping is assumed between identifiers and storage cells. In general the storage has to be modelled: **Memory = Ident** <sup>→</sup> **(Location** → **Value) • Undefined values** and an **error state** are not modelled; hence, behaviour in **erroneous cases** and **exeption handling** can not be specified with these domains.

# **Mapping of expressions**

Let **Expr** be the set of all **constructs of the abstract syntax** that represent expressions, then the function **<sup>E</sup>** maps **Expr** on functions which describe **expression evaluation**:

**E: Expr** → **(State** → **Value)**

In this case the semantic expression functions **compute a value in a particular state**. **Side-effects** of expression evaluation can not be modelled this way. In that case the evaluation function had to return a potentially changed state:

**E: Expr** → **(State** → **(State** × **Value))**

The mapping **E** is **defined by enumerating the cases of the abstract syntax** in the form

**E[** abstract syntax construct **]**state **=** functional expression **E[ X] <sup>s</sup> = F s**

for example:

© 2007 bei Prof. Dr. Uwe Kastens

© 2004 bei Prof. Dr. Uwe Kastens

**E [e1 + e2] s = (E [e1] s) + (E [e2] s)**

**... E [Number] s = Number E**  $Ident$   $(m, i, o) = m$  Ident the memory map applied to the identifier

### **Lecture Programming Languages and Compilers WS 2010/11 / Slide 703**

### **Objectives:**

Understand a simple example

### **In the lecture:**

Explain

- the domains of the example,
- the consequences.

### **Lecture Programming Languages and Compilers WS 2010/11 / Slide 704**

### **Objectives:**

PLaC-7.4

Understand the expression functions

### **In the lecture:**

The expression functions on the slide are explained using the given examples.

#### **Questions:**

• How would a particular order of evaluation of operands be specified?

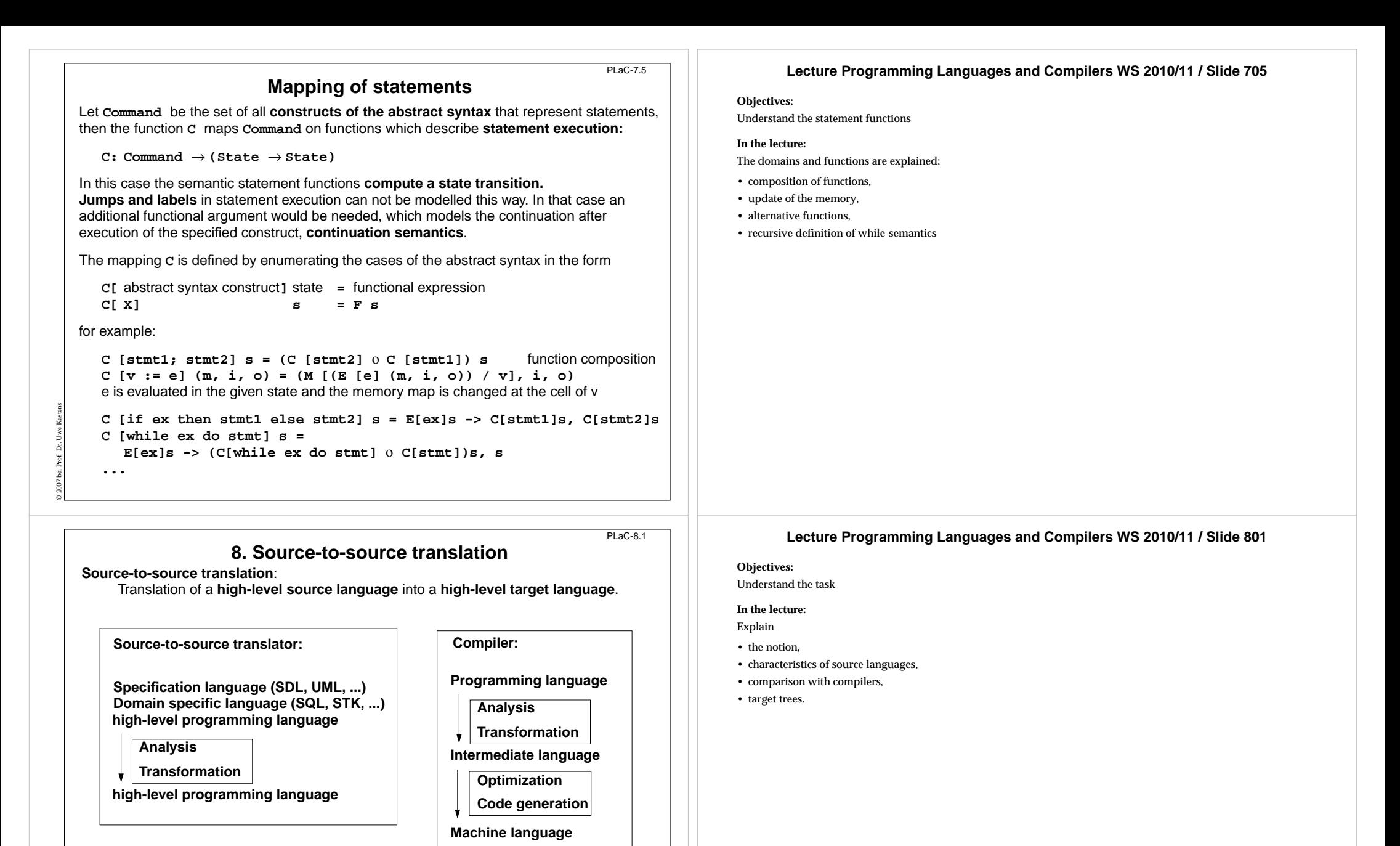

#### **Transformation task**:

© 2004 bei Prof. Dr. Uwe Kastens

**input**: structure tree + properties of constructs (attributes), of entities (def. module)

**output**:**target tree** (attributes) in textual representation

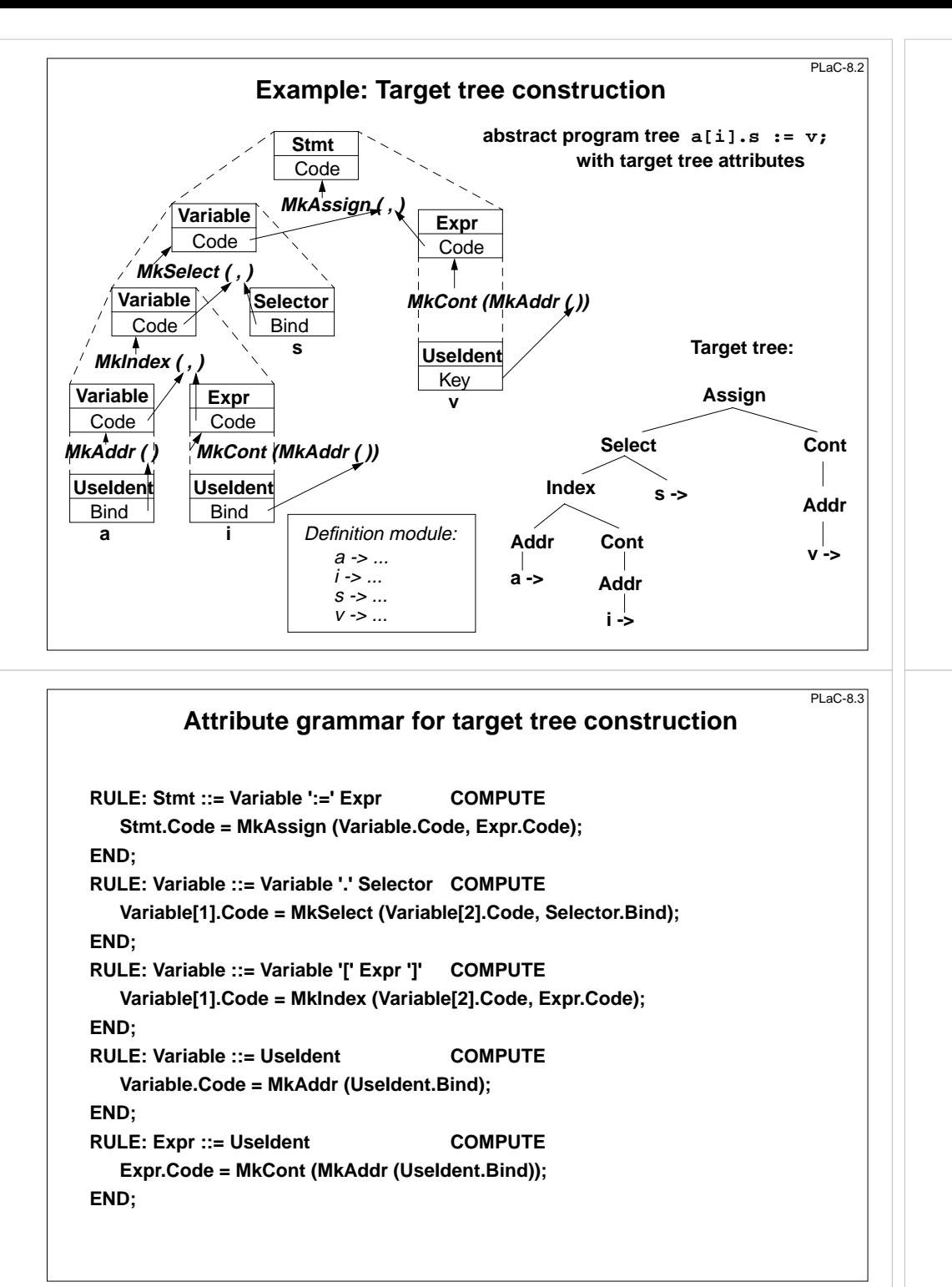

### **Lecture Programming Languages and Compilers WS 2010/11 / Slide 802**

#### **Objectives:**

Recognize the principle of target tree construction

#### **In the lecture:**

Explain the principle using the example. Refer to the AG on PLaC-8.3.

### **Lecture Programming Languages and Compilers WS 2010/11 / Slide 803**

**Objectives:** Attribute grammar specifies target tree construction

**In the lecture:** Explain using the example of PLaC-8.2

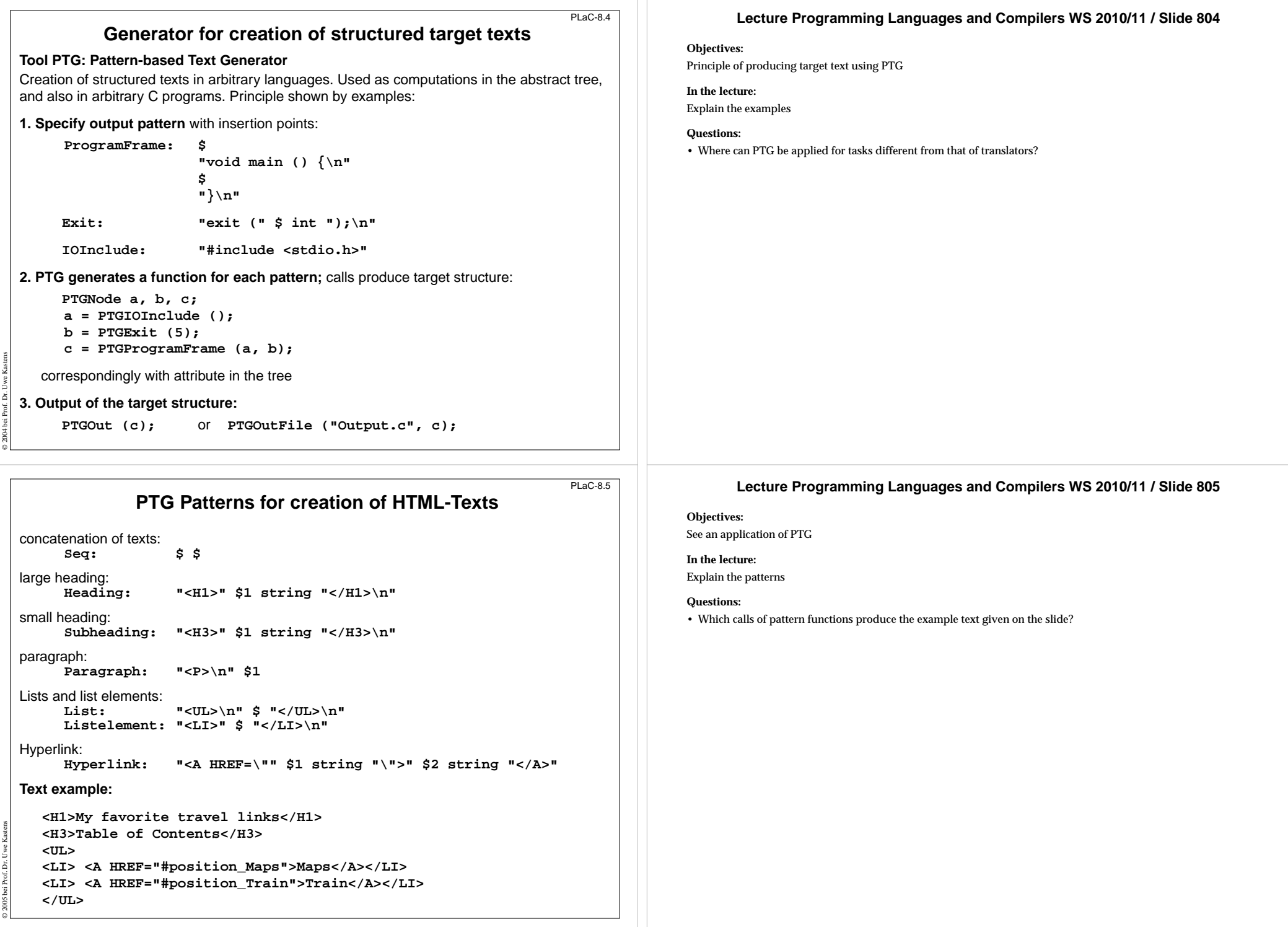

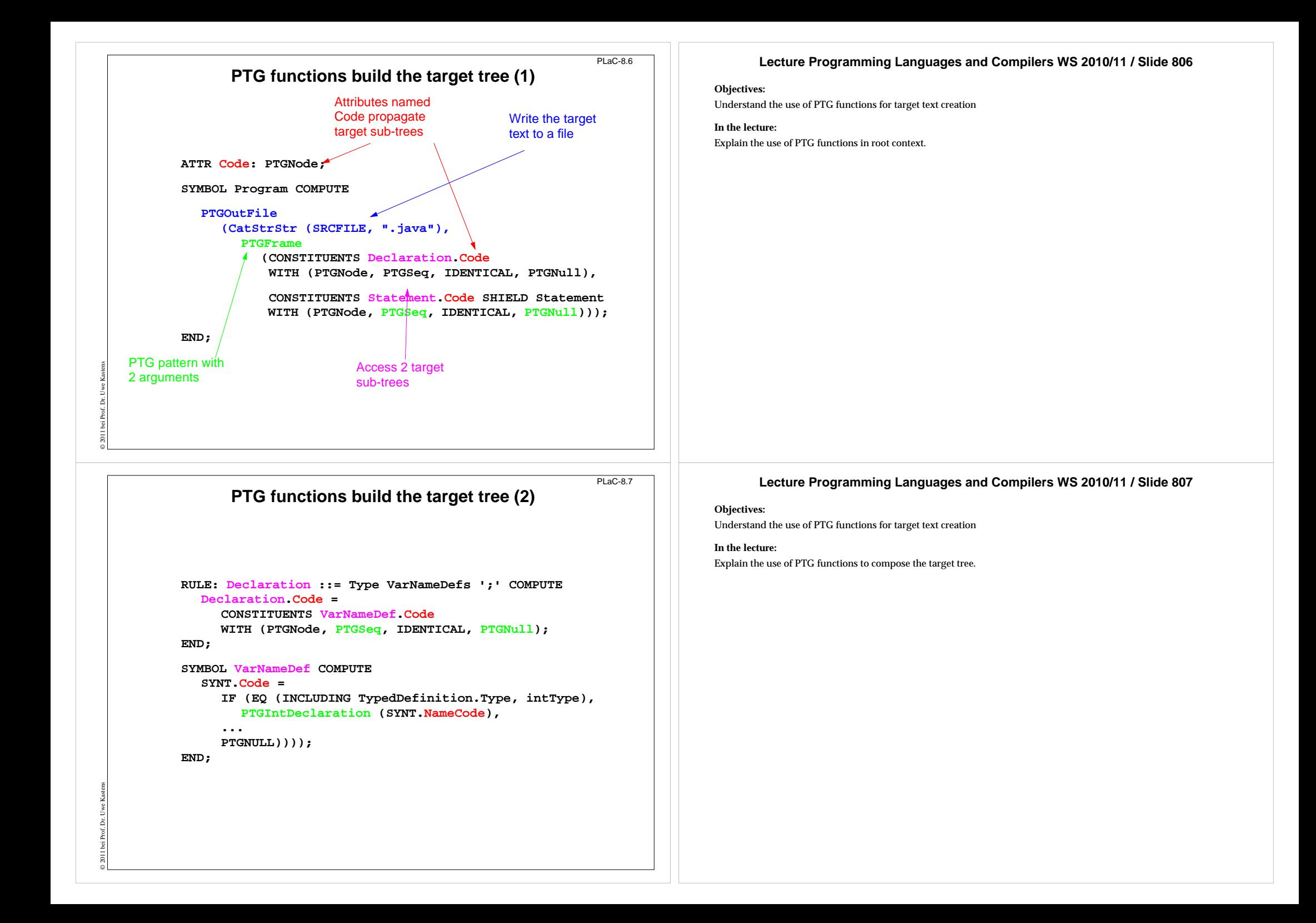

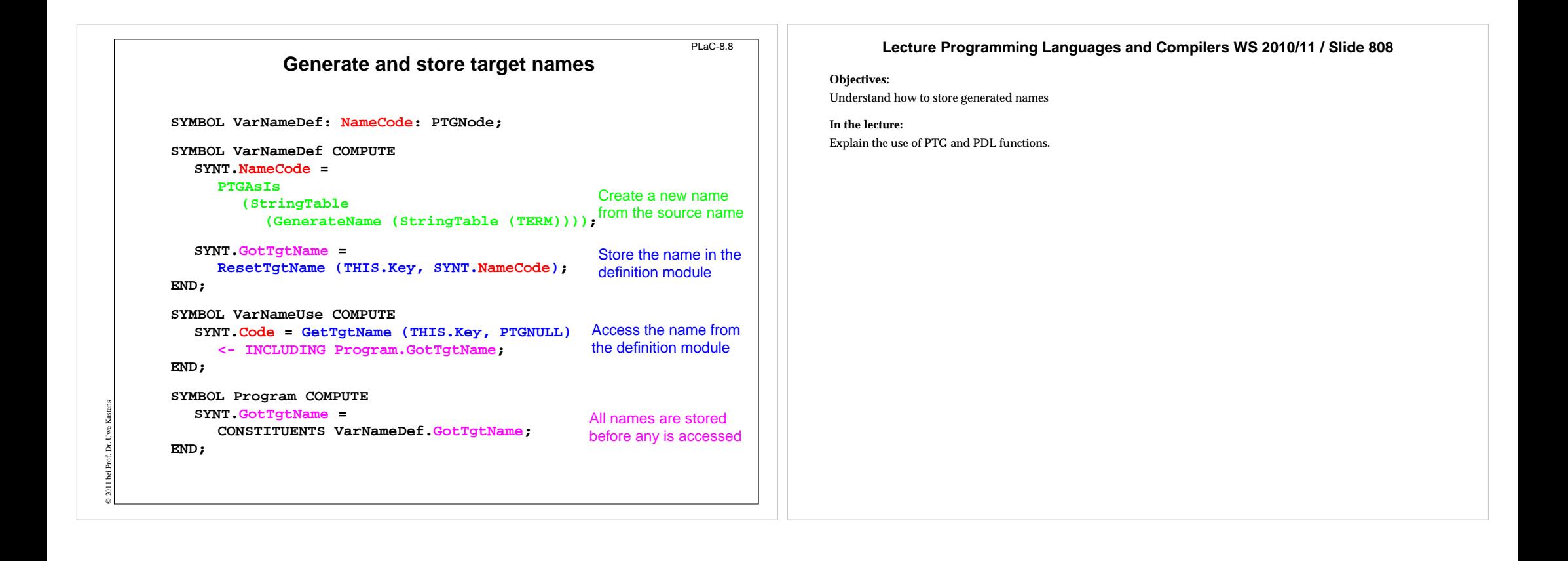